- 1. Vendors can log in or register from http://www.fshnmagazine.com/my-account/
- 2. Vendors Dashboard http://www.fshnmagazine.com/dashboard/

| Home  | Subscribe | Mobile App  | s Advertise | About Us 🗸 |          |             |                 |          |                  | f y & e t p              |
|-------|-----------|-------------|-------------|------------|----------|-------------|-----------------|----------|------------------|--------------------------|
| FS    | HN        | HOME        | MAGAZINE ~  | FASHION ~  | BEAUTY ~ | Celebrity ~ | MUSIC & FILMS ~ | EVENTS ~ | DASHBOARD $\sim$ | 🖛 CART \$50.00 / ITEM: 1 |
| Pro D | )ashboa   | ard         |             |            |          |             |                 |          |                  |                          |
| Dashb | oard Pro  | ducts Order | rs Settings | Ratings C  | Coupons  | View Store  |                 |          |                  |                          |

| Start Date     |        | End Date   |                        |        |  |
|----------------|--------|------------|------------------------|--------|--|
| 2016-05-20     |        | 2016-06-20 |                        | Update |  |
| Commission Due |        |            | <b>Commission Paid</b> |        |  |
| Products       | \$0.00 |            | Products               | \$0.00 |  |
| Shipping       | \$0.00 |            | Shipping               | \$0.00 |  |
| Totals         | 00.02  |            | Totals                 | \$0.00 |  |

#### Orders Totals (0)

No orders for this period. Adjust your dates above and click Update, or list new products for customers to buy.

#### Product Totals (0)

#### **Recent Orders**

No Orders found.

#### **Recent Products**

No Products found.

#### **ABOUT THE SITE**

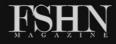

Fashion Week

FSHN

FSHN (Fashionable, Sexy, Haute & Nouveau) is a world fashion magazine headquartered in San Francisco, Ca. We cover fashion from North & South America, Europe, Middle East and South Eas

digitally all over the world.

♥ f 8- in ◙ ₪ 📷 SEARCH TAGS

**FSHNMagazine** 

Paris Party

#### LATEST TWEETS

PRT @ChrisRenteria: Just had an amazing interview with the incredibly talented @MsJackieCruz for @FSHNMag! She is going places & is one to w... 2016/06/16

Read our interview with @marco\_castelli\_ to learn why he really is at the top of his... https://t.co/mqFH6d8zgi

2016/06/16

Q

PAEC. Photographer: supermeatstudio Model: timgrupp wiener\_models Hair: saidrubaii Makeup:... https://t.co/xklRjahOe2 2016/08/16

Find your "Urban Heroes" in our Menswear Issue. Photographer: avapivot Model:... https://t.co/Z8Vs1F2Qa7 2016/06/M

#MondayMood. Team: @makoszilveszter deniswe #fshnmagazine #FSHN
 #SpecialEdition #MenswearIssue... https://t.co/vnGr53jNXd
 2016/06/13

3. To add a product, click on the "Add Product" button -

| FSHN HOME                                         | MAGAZINE ~ FASHION ~ BEAUTY ~ | <ul> <li>CELEBRITY ~ MUSIC &amp; FILMS ~</li> </ul> | √ EVENTS ∽ DASHBOARD ∽ | 🎢 CART \$0.00 / ITEM: O |
|---------------------------------------------------|-------------------------------|-----------------------------------------------------|------------------------|-------------------------|
| Dashboard Products Crde<br>Add Product Add Coupon | rs Settings Ratings Coupons   | View Store                                          |                        |                         |
| Start Date                                        | End Date                      |                                                     |                        |                         |
| 2016-05-22                                        | 2016-06-22                    |                                                     | Update                 |                         |
| <b>Commission Due</b>                             |                               | <b>Commission Paid</b>                              |                        |                         |
| Products                                          | \$0.00                        | Products                                            | \$0.00                 |                         |
| Shipping                                          | \$0.00                        | Shipping                                            | \$0.00                 |                         |
| Totals                                            | \$0.00                        | Totals                                              | \$0.00                 |                         |
| Orders Totals ( 0 )                               |                               | Product Totals ( 0                                  | ))                     |                         |

No orders for this period. Adjust your dates above and click Update, or list new products for

## ADDING SIMPLE PRODUCTS -

- 1. On the "Add Product" Page specify the name, product description, categories, price, image, tax status, etc. and add the product.
- 2. A product will be created which can be seen on the Products tab at the top. (Shown by the arrow)
- 3. The products need approval from the admin to get published.

| Product Images       |                |            |
|----------------------|----------------|------------|
| Catalog Images       | 292 × 310 px 🔽 | Hard Crop? |
| Single Product Image | 600 × 630 px ₩ | Hard Crop? |
| Product Thumbnails   | 100 × 100 px 🔽 | Hard Crop? |

#### **Pro Dashboard**

| Dashboard Products Orders Settings Ratings Coupons View Store                                              |
|----------------------------------------------------------------------------------------------------|
| Add Product                                                                                                |
| Product Name                                                                                               |
| Test                                                                                                    |
| Product Description                                                                                        |
| Test                                                                                                    |
| Product Short Description                                                                                  |
| Test                                                                                                    |
| Categories                                                                                                 |
| × T-shirts × Clothing                                                                                      |
| Tags                                                                                                    |
| Search or add a tag                                                                                        |
| Featured Image Gallery                                                                                     |
| Set featured image                                                                                         |
| Product Type Simple product Virtual Downloadable                                                           |
| General Inventory Shipping Linked Products Attributes                                                      |
| SKU                                                                                                    |
| HOME MAGAZINE - FASHION - BEAUTY - CELEBRITY - MUSIC & FILMS - EVENTS - DASHBOARD - CART \$50.00 / ITEM: 1 |
| Private Listing, hide this product from the catalog.                                                       |
| Regular Price (\$) Sale Price (\$)                                                                         |
| 50                                                                                                    |
| Schedule                                                                                                   |
| Tax Status                                                                                                 |
|                                                                                                    |
| Tax Class       .Standard                                                                                  |
| Add Product Save Draft                                                                                     |

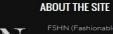

Asia. We are distributed in print all over the US West Coast & New York and available

🛩 f 🖇 in 🖸 Ӣ 🛗

#### LATEST TWEETS

~

SRT @ChrisRenteria: Just had an amazing interview with the incredibly talented @MsJackieCruz for @FSHNMag! She is going places & is one to w.

♥ Read our interview with @marco\_castelli\_ to learn why he really is at the top of his... https://t.co/mqFH6d8zgi

♥ PAEC. Photographer: supermeatstudio Model: timgrupp wiener\_models Hair: saidrubaii Makeup:... https://t.co/xklRjahOe2 2016/06/16

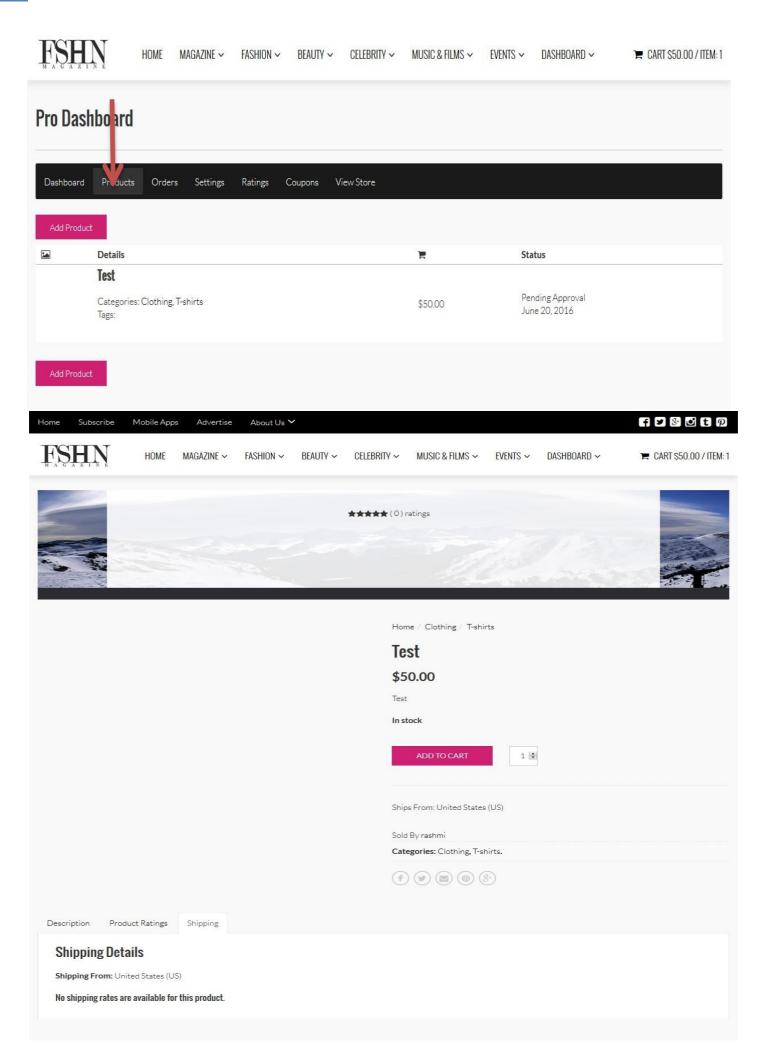

### ADDING VARIABLE PRODUCTS-

Mobile Apps Advertise About Us 🗸

| Pro Dashboard                                                                  |                             |
|--------------------------------------------------------------------------------|-----------------------------|
| Dashboard Products Orders Settings Ratings Coupons ViewStore                   |                             |
| Round Neck Tees removed. Undo?                                                 |                             |
| Add Product                                                                    |                             |
| Product Name                                                                   |                             |
| Variable                                                                       |                             |
| Product Description                                                            |                             |
| variable test product                                                          |                             |
| Product Short Description                                                      |                             |
| Categories                                                                     |                             |
| Tags                                                                           |                             |
| Search or add a tag                                                            |                             |
| Featured Image Gallery                                                         |                             |
| Add product gallery images                                                     |                             |
| HOME MAGAZINE ~ FASHION ~ BEAUTY ~ CELEBRITY ~ MUSIC & FILMS ~ EVENTS ~ DASHBO | DARD ~ 📻 CART SO.00 / ITEM: |
| Product Type                                                                   |                             |
| Variable product *                                                             |                             |
| General Inventory Shipping Linked Products Attributes Variations               |                             |
| Color                                                                          | Expand / Clos               |
| Add                                                                            |                             |
|                                                                                | Expand / Clos               |

f 🌶 🕙 🖸 t 🖗

- Add Product Save Draft
  - 1. Specify the details name, description, etc.
  - 2. Select the "Product Type" as Variable Product.
  - 3. Select the necessary attributes for the products ex. Color, Size.
  - 4. Go into the Variations Tab.
  - 5. Select "Color variations from all attributes". After clicking on "Go", you will see the options to set the default value, settings for individual attributes. If you have the attribute selected to "Color", you can set the image, price etc. for each color option from here.

| General Inventory                                                                                                    | Shippin         | ng Linked         | Products  | Attributes | Variations  |                                |          |               |                             |
|----------------------------------------------------------------------------------------------------|-----------------|-------------------|-----------|------------|-------------|--------------------------------|----------|---------------|-----------------------------|
| Create variations from all a                                                                                                    | attributes      |                   |           |            |             |                                |          |               | 2 variations (Expand / Clos |
| Go                                                                                                    |                 |                   |           |            |             |                                |          |               |                             |
| Default Form Values:                                                                                                    |                 | Black             | and       |            |             |                                |          |               |                             |
|                                                                                                    | in be pre-seled | crea on the monte | rnu.      |            |             |                                |          |               |                             |
| #0:<br>Blue                                                                                                    |                 |                   |           |            |             |                                |          |               |                             |
| 4                                                                                                    |                 |                   |           |            |             |                                |          |               | Remo                        |
|                                                                                                    |                 |                   |           |            | SKU         | J:                             |          |               |                             |
| \$                                                                                                    |                 |                   |           |            |             |                                |          |               |                             |
|                                                                                                    |                 |                   |           |            |             |                                |          |               |                             |
| 3                                                                                                    |                 |                   |           |            |             |                                |          |               |                             |
| Enabled                                                                                                    |                 | Down              | loadable  |            | Virtu       | al                             |          | Manage stock? |                             |
|                                                                                                    |                 |                   |           |            |             |                                |          |               |                             |
| A G A Z I N E                                                                                                    | HOME N          | MAGAZINE 🗸        | FASHION ~ | BEAUTY ~   | CELEBRITY ~ | MUSIC & FILMS ~                | events ~ | DASHBOARD ~   | 🌪 CART SO.OO / ITEM         |
| gular Price: (\$)                                                                                                    | HOME N          | MAGAZINE ∽        | Fashion ~ | BEAUTY ~   |             | MUSIC & FILMS ~<br>Price: (\$) | events ~ |               | 🌪 CART \$0.00 / ITEM        |
| gular Price: (\$)                                                                                                    | HOME N          | MAGAZINE 🗸        | FASHION ~ | BEAUTY ~   |             |                                | EVENTS ~ |               |                             |
| gular Price: (\$)                                                                                                    | HOME N          | MAGAZINE ~        | FASHION ~ | BEAUTY ~   |             |                                | EVENTS ~ |               |                             |
| gular Price: (\$)         ariation price (required)         ock status         n stock                                                                            | HOME N          | MAGAZINE ∽        | FASHION ~ | BEAUTY ~   |             |                                | EVENTS ~ |               | 🌪 CART \$0.00 / ITEM        |
| gular Price: (\$)<br>ariation price (required)                                                                                                    | HOME N          | MAGAZINE ~        | FASHION ~ | BEAUTY ~   | Sale        |                                |          |               | 🌪 CART \$0.00 / ITEM        |
| gular Price: (\$)<br>riation price (required)<br>ck status<br>stock                                                                                               | HOME            | MAGAZINE ~        | FASHION ~ | BEAUTY ~   | Sale        | Price: (\$)                    |          |               |                             |
| gular Price: (\$)<br>riation price (required)<br>ck status<br>stock                                                                                               | HOME            | MAGAZINE ~        | FASHION ~ | BEAUTY ~   | Dime        | Price: (\$)                    | ):       |               | Sched                       |
| gular Price: (\$)<br>riation price (required)<br>ck status<br>stock<br>ight (kg):<br>pping class:                                                                 | HOME            | MAGAZINE ~        | FASHION ~ | BEAUTY ~   | Dime        | Price: (\$)                    | ):       |               | Sched                       |
| gular Price: (\$)<br>riation price (required)<br>ck status<br>stock<br>sight (kg):                                                                                | HOME            | MAGAZINE ~        | FASHION ~ | BEAUTY ~   | Dime        | Price: (\$)                    | ):       |               | Sched                       |
| a contraction price (required)         iniation price (required)         ick status         istock         sight (kg):         pping class:         ame as parent | HOME            | MAGAZINE ~        | FASHION ~ | BEAUTY ~   | Dime        | Price: (\$)                    | ):       |               | Sched                       |

#### **Pro Dashboard**

7

| Dashboard Products Orde                       | rs Settings Ratings Coup         | ons View Store                     |                        |                                         |
|-----------------------------------------------|----------------------------------|------------------------------------|------------------------|-----------------------------------------|
| Round Neck Tees removed. Undo?                |                                  |                                    |                        |                                         |
| Add Product                                   |                                  |                                    |                        |                                         |
|                                               |                                  |                                    |                        |                                         |
| Product Name<br>Variable                      |                                  |                                    |                        | ۵                                       |
|                                               |                                  |                                    |                        |                                         |
| Product Description<br>variable test product  |                                  |                                    |                        |                                         |
| vanable test product                          |                                  |                                    |                        |                                         |
| Product Short Description                     |                                  |                                    |                        |                                         |
| Categories                                    |                                  |                                    |                        |                                         |
| Clothing T-shirts                             |                                  |                                    |                        |                                         |
| Tags                                          |                                  |                                    |                        |                                         |
| Search or add a tag                           |                                  |                                    |                        |                                         |
|                                               | Add produc                       | t gallery images                   |                        |                                         |
| Set featured image                            |                                  |                                    |                        |                                         |
| Product Type                                  |                                  |                                    |                        |                                         |
| Variable product                              |                                  | *                                  |                        |                                         |
| General Inventory Shipp                       | bing Linked Products Attrib      | utes Variations                    |                        |                                         |
| Create variations from all attributes         |                                  |                                    |                        | 2 variations (Expand / Close)           |
| Go<br>Default Form Values:                    | Plunch                           |                                    |                        |                                         |
| These are the attributes that will be pre-sel | Black<br>lected on the frontend. |                                    |                        |                                         |
| <b>\$#0</b> :                                 |                                  |                                    |                        |                                         |
| HOME HOME                                     | MAGAZINE ~ FASHION ~ BE          | AUTY ~ CELEBRITY ~ MUSIC & FILMS ~ | ← EVENTS ← DASHBOARD ← | 🖛 CART SO.00 / ITEM: O                  |
|                                               |                                  |                                    |                        |                                         |
| 오<br>Enabled                                  | □<br>Downloadable                | □<br>Virtual                       | □<br>Manage stock      | (?)                                     |
| Regular Price: <mark>(</mark> \$)             |                                  | Sale Price: (\$)                   | -                      |                                         |
| Variation price (required)                    |                                  | Sale Frice. (\$)                   |                        |                                         |
|                                               |                                  |                                    |                        | Schedule                                |
| Stock status                                  |                                  |                                    |                        |                                         |
| In stock                                      |                                  |                                    |                        |                                         |
| Weight (kg):                                  |                                  | Dimensions (L×W×H)                 | (cm):                  | 0                                       |
| Shipping class:                               |                                  |                                    |                        |                                         |
| Same as parent                                |                                  |                                    |                        |                                         |
| Tax class:                                    |                                  |                                    |                        |                                         |
| Same as parent                                |                                  |                                    |                        |                                         |
| Variation Description:                        |                                  |                                    |                        |                                         |
| <b>≑ #1 :</b><br>Black                        |                                  |                                    |                        | Remove                                  |
| Add Product Save Draft                        |                                  |                                    |                        | Kemove<br>2 variations (Expand / Close) |

8

The Variable product page will look like this – You have the option to choose the color.

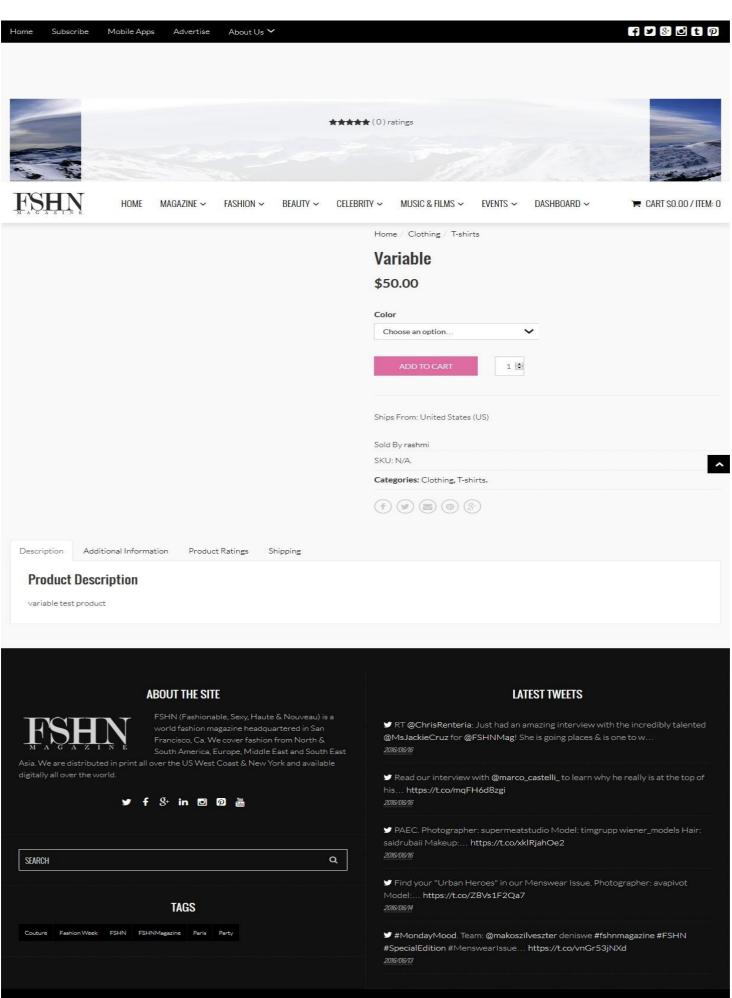

9

## **SETTINGS**

## Store Settings –

| Home Subscribe Mobile Apps Advertise About Us 💙                        |                                           | f 🗷 🗞 🖸 t 🖗            |
|------------------------------------------------------------------------|-------------------------------------------|------------------------|
| FSHN HOME MAGAZINE~ FASHION~ BEAUTY~ CELEBR                            | TY ~ MUSIC & FILMS ~ EVENTS ~ DASHBOARD ~ | 🗮 CART SO.00 / ITEM: O |
| Pro Dashboard                                                          |                                           |                        |
|                                                                        |                                           |                        |
| Dashboard Products Orders Settings Ratings Coupons ViewStore           |                                           |                        |
|                                                                        |                                           |                        |
| Settings                                                               |                                           |                        |
| Store Payment Branding Shipping Social                                 |                                           |                        |
| Store Name Required                                                    |                                           |                        |
| Rashmi Malpande Store<br>Visur shop name is public and must be unique. |                                           | 0                      |
| Store Description                                                      |                                           |                        |
|                                                                        |                                           | Visual Text            |
| B I U 44 ∞ E E E Ξ Ξ <sup>(*)</sup> /* <i>P</i> 12 ×                   |                                           |                        |
|                                                                        |                                           |                        |
|                                                                        |                                           |                        |
|                                                                        |                                           |                        |
|                                                                        |                                           |                        |
| p                                                                      |                                           | 4                      |
| Seller Info                                                            |                                           | Visual Text            |
| B I ⊻ 44 == ⊨ ≡ ≡ ≡ ↑ /* ∂ 82 ×                                        |                                           |                        |
|                                                                        |                                           |                        |
| 2                                                                      |                                           | 14                     |
| Store Website / Blog URL                                               |                                           |                        |
| https://yourcompany-blogurl.com/here                                   |                                           |                        |
| Hour Company / Blog unt                                                |                                           |                        |
| Your store phone number                                                |                                           |                        |
| This is your store contact number                                      |                                           |                        |
| Store Country                                                          |                                           |                        |
| United States (US)                                                     |                                           | 1                      |
| Store Address                                                          |                                           |                        |
| Street Address                                                         |                                           |                        |
| Anothered unit with site                                               |                                           |                        |
| Apartment, unit, suite etc.                                            |                                           |                        |
| City / Town City / Town City / Town                                    |                                           |                        |
| State / County                                                         | Postcode / Zlp                            |                        |
| State / County                                                         | Postcode / Zp                             |                        |
| Enable Vacation Mode                                                   |                                           |                        |
|                                                                        |                                           |                        |
| Save Changes                                                           |                                           |                        |

Specify the Store name, description, address and other information.

# **Payment Settings**

|                                                                                                    | F > & C t p                                                                                                    |
|----------------------------------------------------------------------------------------------------|----------------------------------------------------------------------------------------------------|
|                                                                                                    | TY → MUSIC & REMS → EVENTS → DASHBOARD → 🗮 CART \$0.00 / ITEM: 0                                                                                                    |
| Pro Dashboard                                                                                                    |                                                                                                    |
| Dashboard Products Orders Settings Ratings Coupons ViewStore                                                                                                    |                                                                                                    |
| Store Payment Branding Shipping Social                                                                                                    |                                                                                                    |
| PayPal Address                                                                                                    |                                                                                                    |
| yourpaypaladdress@goeshere.com<br>Your PayPel address is used to send you your commission.                                                                                                    |                                                                                                    |
| Save Changes                                                                                                    |                                                                                                    |
|                                                                                                    |                                                                                                    |
|                                                                                                    |                                                                                                    |
| ABOUT THE SITE                                                                                                    | LATEST TWEETS                                                                                                    |
| FSHN (Fashionable, Sexy, Haute & Nouveau) is a world<br>fashion magazine headquartered in San Francisco, Ca.<br>We cover fashion from North & South America,<br>Europe, Middle East and South East Asia. We are                                                                                                    | LATEST TWEETS<br>✓ RT @ChrisRenteria: Just had an amazing interview with the incredibly talented<br>@Ms.lackieCruz for @FSHNMag! She is going places & is one to w<br>2000000                                                                                                    |
| FSHN (Fashionable, Sexy, Haute & Nouveau) is a world<br>fashion magazine headquartered in San Francisco, Ca.<br>We cover fashion from North & South America,                                                                                                    | RT @ChrisRenteria: Just had an amazing interview with the incredibly talented<br>@MsJackieCruz for @FSHNMag! She is going places & is one to w                                                                                                    |
| FSHN (Fashionable, Sevy, Haute & Nouveau) is a world<br>fashion magazine headquartered in San Francisco, Ca.<br>We cover fashion from North & South America,<br>Europe, Middle East and South East Asia We are<br>distributed in print all over the US West Coast & New York and available digitally all over<br>the world.   | <ul> <li>✓ RT @ChrisRenteria: Just had an amazing interview with the incredibly talented<br/>@MsJackieCruz for @FSHNMag! She is going places &amp; is one to w<br/>@R0800</li> <li>✓ Read our interview with @marco_castelli_to learn why he really is at the top of<br/>his https://t.co/mqFH6dBzgi</li> </ul>                                                                                                    |
| FSHN (Fashionable, Sevy, Haute & Nouveau) is a world fashion magazine headquartered in San Francisco, Ca. We cover fashion from North & South America, Europa, Middle East and South East Asia We are distributed in print all over the US West Coast & New York and available digitally all over the world.                  | RT @ChrisRenteria: Just had an amazing interview with the incredibly talented     @MsJackieCruz for @FSHNMag! She is going places & is one to w     2000000     Read our interview with @marco_castelli_to learn why he really is at the top of     his https://t.co/mqFH6dBzgi     2000000     PAEC. Photographer: supermeatstudio Model: timgrupp wiener_models Hair:     saidrubaii Makeup: https://t.co/xklRjahOe2                                                                                                  |
| FSHN (Fashionnable, Sevy, Haute & Nouveau) is a world<br>fashion magazine headquartered in San Francisco, Ca.<br>We cover fashion from North & South America,<br>Europe, Middle East and South East Asia. We are<br>distributed in print all over the US West Coast & New York and available digitally all over<br>the world. | RT @ChrisRenteria: Just had an amazing interview with the incredibly talented<br>@MsJackieCruz for @FSHNMag! She is going places & is one to w<br>2000000 Read our interview with @marco_castelli_to learn why he really is at the top of<br>hishttps://tco/mgFH6dBzgi<br>2000000 PAEC. Photographer; supermeatstudio Model: timgrupp wiener_models Hair:<br>saidrubaii Makeup https://tco/xklRjahOe2<br>2000000 Find your "Urban Heroes" in our Menswear Issue. Photographer. avaplvot<br>Model https://tco/Z8Vs1F2Qa7 |

Add your PayPal address.

# **Branding Settings**

| FSHN                             | HOME MAGAZINE V FASHION V BEAUTY V CELEBI                                                                                                    | RITY 🗸 MUSIC & FILMS 🗸 EVENTS 🗸 DASHBOARD 🗸 🗮 CART SO.00 / ITE                                                                                            | M-0 |
|----------------------------------|----------------------------------------------------------------------------------------------------|----------------------------------------------------------------------------------------------------|-----|
| Pro Dashboard                    |                                                                                                    |                                                                                                    |     |
| Dashboard Product                | o Orders Settings Ratings Coupons View Store                                                                                                    |                                                                                                    |     |
| Settings                         |                                                                                                    |                                                                                                    |     |
| Store Payment                    | Branding Shipping Social                                                                                                    |                                                                                                    |     |
| Store Banner<br>Add Store Banner |                                                                                                    |                                                                                                    |     |
| Store Icon                       |                                                                                                    |                                                                                                    |     |
| Add Store Icon                   |                                                                                                    |                                                                                                    |     |
| Save Changes                     |                                                                                                    |                                                                                                    |     |
|                                  |                                                                                                    |                                                                                                    |     |
|                                  |                                                                                                    |                                                                                                    |     |
|                                  | ABOUT THE SITE                                                                                                    | LATEST TWEETS                                                                                                    |     |
|                                  | FSHN (Fashionable, Sery, Haute & Nouveau) is a world<br>fashion magazine headquartered in San Francisco, Ca.<br>We cover fashion from North & South America,<br>Europe, Middle East and South Sast Asia We are<br>er the US West Coast & New York and available digitally all over | ✓ RT @ChrisRenteria: Just had an amazing interview with the incredibly talented<br>@MsJackieCruz for @FSHNMag! She is going places & is one to w<br>@K@X@ |     |
| the world.                       |                                                                                                    | Read our interview with @marco_castelli_to learn why he really is at the top of<br>his https://t.co/mgFH6dBzgi<br>ancoure                                 |     |

Add Store Banner and Icon which will be displayed in the store.

# 12 FSHN Vendor Manual Shipping Settings

| Store Payment Bran                   | ding Shipping Social                     |                                |  |   |
|--------------------------------------|------------------------------------------|--------------------------------|--|---|
| store Payment bran                   | ding Shipping Social                     |                                |  |   |
| Country St<br>Add Rate               | tate Shipping Fee                        |                                |  |   |
| and the second second                |                                          | A114 A. J. II                  |  |   |
|                                      | ional standard for two letter countr     | y codes, eg. AO for Australia. |  |   |
| Product handling fee                 |                                          |                                |  |   |
| Leave empty to disable               | verridden on a per product basis. Amount | (5.00) or Percentage (5%).     |  |   |
| Shipping Policy                      |                                          |                                |  |   |
|                                      |                                          |                                |  |   |
|                                      |                                          |                                |  |   |
|                                      |                                          |                                |  |   |
|                                      |                                          |                                |  |   |
| Return Policy                        |                                          |                                |  |   |
|                                      |                                          |                                |  |   |
|                                      |                                          |                                |  |   |
|                                      |                                          |                                |  |   |
| Shipping from                        |                                          |                                |  |   |
| Store Address                        |                                          |                                |  | ۲ |
| Where products will be shipped from. |                                          |                                |  |   |
| Save Changes                         |                                          |                                |  |   |
|                                      |                                          |                                |  |   |

| Simple pro | duct v               | irtual: Downloadable: |          |
|------------|----------------------|-----------------------|----------|
|            | Weight (kg)          | 0                     | 0        |
|            | Dimensions (cm)      | Length Width Height   | 0        |
|            | Shipping class       | No shipping class     | <b>v</b> |
|            | Product handling fee | 0                     |          |
|            |                      |                       |          |

Add the shipping policy, shipment rate, store address.

## Social Settings

| FINE HOME MAGAZINE - FASHION - BEAUTY - CELEBRITY - MUSIC & FILMS - EVENTS - DASHBOARD - FASHION - FASHION - FASHION - FASHION - CELEBRITY - MUSIC & FILMS - EVENTS - DASHBOARD - FASHION - FASHION |  |
|----------------------------------------------------------------------------------------------------|--|
| Store Payment Branding Shipping Social                                                                                                    |  |
| Twitter Username                                                                                                    |  |
| YourTwitterÜserHere                                                                                                    |  |
| Your Twitter username without the uni.                                                                                                    |  |
| Instagram Username                                                                                                    |  |
| YourinstagramUsername                                                                                                    |  |
| Your Instagram username without the url.                                                                                                    |  |
| Facebook URL                                                                                                    |  |
| http://yourfacebookuri/here                                                                                                    |  |
| Your Facebook uni.                                                                                                    |  |
| LinkedIn URL                                                                                                    |  |
| http://linkedinurl.com/here                                                                                                    |  |
| Your Linkedin url.                                                                                                    |  |
| YouTube URL                                                                                                    |  |
| http://youtube.com/here                                                                                                    |  |
| Your Youtube unit                                                                                                    |  |
| Pinterest URL                                                                                                    |  |
| https://www.pinterest.com/usemame/                                                                                                    |  |
| Your Pinterest unit.                                                                                                    |  |
| Google+ URL                                                                                                    |  |
| https://plus.google.com/yourname                                                                                                    |  |
|                                                                                                    |  |

Add social usernames which will displayed in the store.

# <u>COUPONS</u>

## Add Coupon –

| FSHN<br>MAGAZINE        | HOME      | MAGAZINE 🗸   | FASHION $\checkmark$ | BEAUTY 🗸 | CELEBRITY $\checkmark$ | MUSIC & FILMS 🗸 | EVENTS $\checkmark$ | DASHBOARD $\checkmark$ | 🏲 CART SO.00 / ITEM: O |
|-------------------------|-----------|--------------|----------------------|----------|------------------------|-----------------|---------------------|------------------------|------------------------|
| Add Coupon              |           |              |                      |          |                        |                 |                     |                        |                        |
| Coupon Code             |           |              |                      |          |                        |                 |                     |                        |                        |
| RASH20                  |           |              |                      |          |                        |                 |                     |                        |                        |
| Coupon Description      |           |              |                      |          |                        |                 |                     |                        |                        |
| Coupon Description      |           |              |                      |          |                        |                 |                     |                        |                        |
|                         |           |              |                      |          |                        |                 |                     |                        |                        |
|                         |           |              |                      |          |                        |                 |                     |                        | .i.                    |
| General Usage Rest      | trictions | Usage Limits |                      |          |                        |                 |                     |                        |                        |
| Discount Type           |           |              |                      |          |                        |                 |                     |                        |                        |
| Product discount        |           |              |                      |          |                        |                 |                     |                        | ٣                      |
| Apply to all my product | S         |              |                      |          |                        |                 |                     |                        |                        |
| Coupon Amount           |           |              |                      |          |                        |                 |                     |                        |                        |
| Coupon Amount           |           |              |                      |          |                        |                 |                     |                        | ×                      |
| Allow Free Shipping     |           |              |                      |          |                        |                 |                     |                        |                        |
| Coupon Expiry Date      |           |              |                      |          |                        |                 |                     |                        |                        |
| 2016-07-02              |           |              |                      |          |                        |                 |                     |                        |                        |
|                         |           |              |                      |          |                        |                 |                     |                        |                        |

Add coupon code you want to create as shown by arrow and add description.

Under the General tab, select the discount type, coupon amount which will be deducted from the price and its expiry date, as shown below.

Add Coupon cont.

| $\underset{M_{A} \in \mathcal{M}}{\text{Fashion}} \qquad \text{Home} \qquad \text{Magazine} \sim \text{Fashion} \sim \text{Beauty} \sim \text{Celebrity} \sim \text{ML}$ | USIC & FILMS 🗸 🛛 EVENTS 🗸 | DASHBOARD 🗸 🔰 | CART \$0.00 / ITEM: 0 |
|----------------------------------------------------------------------------------------------------|---------------------------|---------------|-----------------------|
| RASH20                                                                                                    |                           |               |                       |
| Coupon Description                                                                                                    |                           |               |                       |
| Coupon Description                                                                                                    |                           |               |                       |
|                                                                                                    |                           |               |                       |
|                                                                                                    |                           |               |                       |
| General Usage Restrictions Usage Limits                                                                                                    |                           |               |                       |
| Discount Type                                                                                                    |                           |               |                       |
| Product discount                                                                                                    |                           |               | Y                     |
| Apply to all my products                                                                                                    |                           |               |                       |
| Coupon Amount                                                                                                    |                           |               |                       |
| 20                                                                                                    |                           |               | •                     |
| ☑ Allow Free Shipping                                                                                                    |                           |               |                       |
| Coupon Expiry Date                                                                                                    |                           |               |                       |
| 2016-07-07                                                                                                    |                           |               |                       |
|                                                                                                    |                           |               |                       |

#### Add Coupon

| FSH               |                               | ie magazine <del>v</del> | FASHION 🗸          | BEAUTY ~          | celebrity ~         | MUSIC & FILMS 🗸  | events ~ | DASHBOARD $\checkmark$ | 🗮 CART SO.OO / ITEM: C |
|-------------------|-------------------------------|--------------------------|--------------------|-------------------|---------------------|------------------|----------|------------------------|------------------------|
| RASH20            |                               |                          |                    |                   |                     |                  |          |                        |                        |
| Coupon Desc       | cription                      |                          |                    |                   |                     |                  |          |                        |                        |
| Coupon Des        |                               |                          |                    |                   |                     |                  |          |                        |                        |
|                   |                               |                          |                    |                   |                     |                  |          |                        |                        |
|                   |                               |                          |                    |                   |                     |                  |          |                        |                        |
|                   |                               |                          |                    |                   |                     |                  |          |                        |                        |
| General           | Usage Restrictions            | Usage Limits             |                    |                   |                     |                  |          |                        |                        |
|                   |                               |                          |                    |                   |                     |                  |          |                        |                        |
| Minimum Spe       | end                           |                          |                    |                   |                     |                  |          |                        |                        |
| No Minimum        | 1                             |                          |                    |                   |                     |                  |          |                        | ÷                      |
| Maximum Sp        | end                           |                          |                    |                   |                     |                  |          |                        |                        |
| No Maximun        | n                             |                          |                    |                   |                     |                  |          |                        | \$                     |
|                   |                               |                          |                    |                   |                     |                  |          |                        |                        |
| Individual        | use only                      |                          |                    |                   |                     | clude sale items |          |                        |                        |
| Products          |                               |                          |                    |                   |                     |                  |          |                        |                        |
| Search for a      | i product                     |                          |                    |                   |                     |                  |          |                        |                        |
| Exclude Prod      | lucts                         |                          |                    |                   |                     |                  |          |                        |                        |
| Search for a      | product                       |                          |                    |                   |                     |                  |          |                        |                        |
| Email Restric     | tions                         |                          |                    |                   |                     |                  |          |                        |                        |
| No restriction    | ns                            |                          |                    |                   |                     |                  |          |                        |                        |
| List of allowed e | emails to check against the o | customer's billing email | when an order is p | laced. Separate ( | email addresses wit | h commas.        |          |                        |                        |
|                   |                               |                          |                    |                   |                     |                  |          |                        |                        |

^

Under the "Usage Restrictions" tab, specify the minimum/maximum amount on which the coupon can be applied. You can select "Exclude sale items" if you don't want the coupon to be applied during a sale.

Next, select the product(s) on which the coupon can be used by customers. Select the products you want to exclude.

| FSHN                       | IE MAGAZINE – FASHION – BEAUTY – CELEBR                                                                                                    | ITY 🗸 MUSIC & FILMS 🗸 EVENTS 🗸 DASHBOARD 🗸                                                                                                    | 📜 CART SO.OO / ITEM: O |  |
|----------------------------|----------------------------------------------------------------------------------------------------|----------------------------------------------------------------------------------------------------|------------------------|--|
| RASH20                     |                                                                                                    |                                                                                                    |                        |  |
| Coupon Description         |                                                                                                    |                                                                                                    |                        |  |
| Coupon Description         |                                                                                                    |                                                                                                    |                        |  |
| General Usage Restrictions | Usage Limits                                                                                                    |                                                                                                    |                        |  |
| Usage limit per coupon     |                                                                                                    |                                                                                                    |                        |  |
| Unlimited usage            |                                                                                                    |                                                                                                    | ۲                      |  |
| Usage limit per user       |                                                                                                    |                                                                                                    |                        |  |
| Unlimited usage            |                                                                                                    |                                                                                                    |                        |  |
| Add Coupon                 |                                                                                                    |                                                                                                    |                        |  |
| FSHN                       | ABOUT THE SITE<br>FSHN (Fashionable, Sexy, Haute & Nouveau) is a world<br>fashion magazine headquartered in San Francisco, Ca.<br>We cover fashion from North & South America. | LATEST TWEETS<br>✓ RT @ChrisRenteria: Just had an amazing interview with the i<br>@MsJackieCruz for @FSHNMag! She is going places & is one to |                        |  |

Under the "Usage limits" tab, add the usage limit per coupon. Finally click on the "Add Coupon" button. Coupon is created.

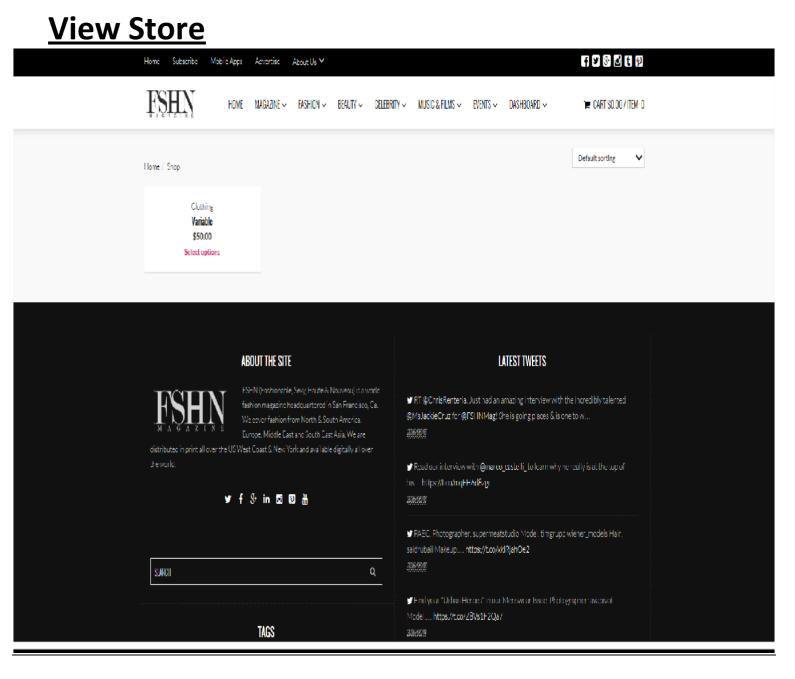

This is the store. All the products will be displayed here. When the customer adds this to the cart

| Defer Madgalle v Rishlon v Beluti v Geberri v MUSIC & RUNS v DISHBORRO v REISSON/HEIMEI         Carts         Image: Rishlon v Beluti v Geberri v MUSIC & RUNS v DISHBORRO v Reisson v Runs v DISHBORRO v Runs v DISHBORRO v RUNs v DISHBORRO v RUNs v DISHBORRO v RUNs v DISHBORRO v RUNs v DISHBORRO v RUNs v DISHBORRO v RUNs v DISHBORRO v RUNs v DISHBORRO v RUNs v DISHBORRO v RUNs v DISHBORRO v RUNS v DISHBORRO v RUNS v DIShborro v RUNS v DIShborro v RUNS v DIShborro v RUNS v DIShborro v RUNS v DIShborro v RUNS v DIShborro v RUNS v DIShborro v RUNS v DIShborro v RUNS v DIShborro v RUNS v DIShborro v RUNS v DIShborro v RUNS v DIShborro v RUNS v DIShborro v RUNS v DIShborro v RUNS v DIShborro v RUNS v DIShbo | Home Subscribe Mobile Apps | Advertise About Us 💙                      |                                   | f y & o t p                      |
|----------------------------------------------------------------------------------------------------|----------------------------|-------------------------------------------|-----------------------------------|----------------------------------|
| Product Price Quantity Total   × variable Solid By: restmini SSOL0 1 1   SSND 1 I I I I    SSND    RSH20 Apply Coupon Uddets Cart Proceed to Checloudt    Edit Totals    Cart Subtoral SSND   Stapping and Prease use the shipping table/lator to see available                                                                                                    | FSHIN HOME                 | MAGAZINE 🗸 FASHION 🗸 BEAUTY 🗸 CELEBRITY 🗸 | ∙ MUSIC & FILMS → EVENTS → DASHBI | DARD → 🐂 CART S50.00 / ITEM: 1   |
| x       Variable<br>Color: Black       Sold By; reshmi       \$50.00       1       Image: Sold By; reshmi         RASH20       Apply Coupon       Update Cart       Proceed to Checkout         Cart Totals       Cart Subtotal       \$50.00         Shipping and       Please use the shipping calculator to see available                                                                                                    | Cart                       |                                           |                                   |                                  |
| ×       Color: Black       Sold By: reshmi       \$50.00       I       I                                                                                                    |                            | Product                                   | Price Quantity                    | Total                            |
| Cart Totals<br>Cart Subtotal \$50.00<br>Shipping and Please use the shipping calculator to see available                                                                                                    | ×                          |                                           | \$50.00 1                         | \$50.00                          |
| Cart Subtotal       \$50.00         Shipping and       Please use the shipping calculator to see available                                                                                                    | RASH20 Apr                 | ily Coupon                                | Upd                               | ate Cart Proceed to Checkout     |
| Cart Subtotal       \$50.00         Shipping and       Please use the shipping calculator to see available                                                                                                    |                            |                                           |                                   |                                  |
| Shipping and Please use the shipping calculator to see available                                                                                                    |                            | Ca                                        | rt Totals                         |                                  |
|                                                                                                    |                            |                                           | Shipping and Please use the ship  | ping calculator to see available |

There is an option to apply coupon. When the customer specifies the coupon code and clicks on the "Apply Coupon" button, the coupon amount will be deducted from the total. –

| FSHN   | HOME | MAGAZINE ~ Fi                                     | ASHION ~ BEAUTY ~ | CELEBRITY ~ | MUSIC & FI                                              | LMS → EN      | ents ~ Dashboard ~                                                                                              |     | 🐂 CART S50.00 / ITEM    |
|--------|------|---------------------------------------------------|-------------------|-------------|---------------------------------------------------------|---------------|----------------------------------------------------------------------------------------------------|-----|-------------------------|
| ×      | 12   | <b>Product</b><br>Variable<br><b>Color:</b> Black | Sold By: rashmi   |             | Price                                                   | Quantity<br>1 |                                                                                                    | ۲   | <b>Total</b><br>\$50.00 |
| Coupon | code | Apply Coupon                                      |                   |             |                                                         |               | Update Cart                                                                                                    | Pro | iceed to Checkout       |
|        |      |                                                   |                   | Cart        | Totals                                                  |               |                                                                                                    |     |                         |
|        |      |                                                   |                   |             | Cart Sub<br>Coupon:<br>Shipping<br>Handling<br>Order To | rash20<br>and | \$50.00<br>-\$20.00, Free shipping coup<br>Please use the shipping calcu<br>shipping methods.<br><b>\$30.00</b> |     |                         |
|        |      |                                                   |                   | Calcı       | ılate Shij                                              | oping         |                                                                                                    |     |                         |

| FSF | номе | MAGAZINE ~ FASHION ~ BEAUTY ~ CELEB                               | .RITY ~ MUSIC & FILMS ~                                                    | EVENTS ~ DASHBOARD ~ 7                                                                                                    | CART \$30.00 / ITEM: 1 |   |
|-----|------|-------------------------------------------------------------------|----------------------------------------------------------------------------|----------------------------------------------------------------------------------------------------|------------------------|---|
|     |      |                                                                   | Cart Totals                                                                |                                                                                                    |                        |   |
|     |      |                                                                   | Cart Subtotal<br>Coupon: rash20<br>Shipping and<br>Handling<br>Order Total | \$50.00<br>-\$20.00, Free shipping coupon [Remove]<br>Please use the shipping calculator to see a<br>shipping methods.<br>\$30.00 |                        |   |
|     |      |                                                                   | Calculate Shipping                                                         |                                                                                                    | ~                      |   |
|     |      |                                                                   | California                                                                 |                                                                                                    | ~                      |   |
|     |      |                                                                   | Postcode / Zip<br>Update Totals                                            |                                                                                                    |                        |   |
|     |      | IOUT THE SITE<br>HN (Fashionable Seco Haute & Nouveau) is a world |                                                                            | LATEST TWEETS                                                                                                    |                        | ^ |

The Shipping calculator will update the total based on the shipping costs (if any).